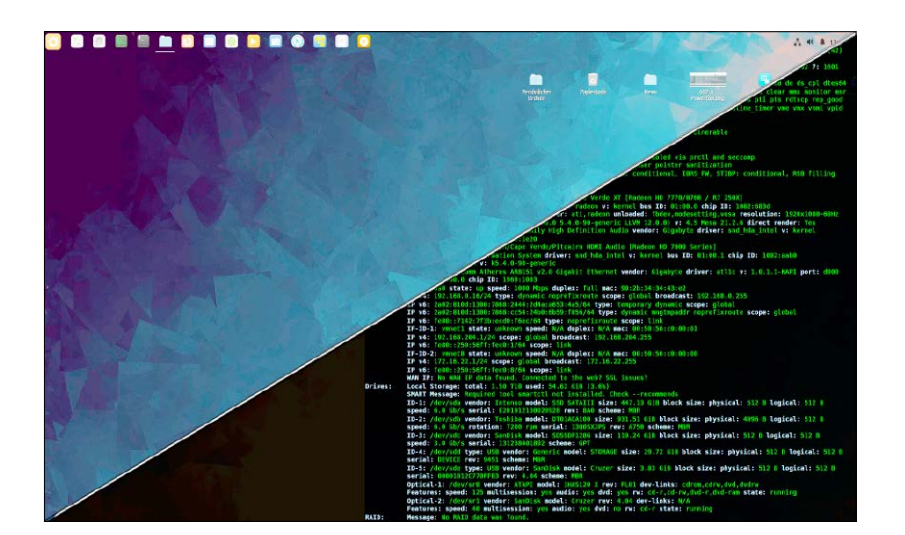

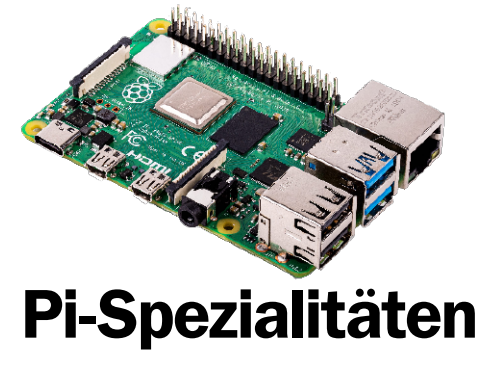

Der Raspberry kann (noch) mehr: Kodi spielt hochauflösende Filme und Pinn hochauflösende Filme und Pinn<br>sorgt für Multiboot auf SD-Karte. S. 76

# Der große Terminal-Guide

S. 26 Welche Tools sind für welche Aufgaben zuständig? Wie sieht die konkrete Syntax aus? Das Special bietet als Anlaufstelle eine inhaltliche Kategorienübersicht und dann Beispiele für alle Befehle.

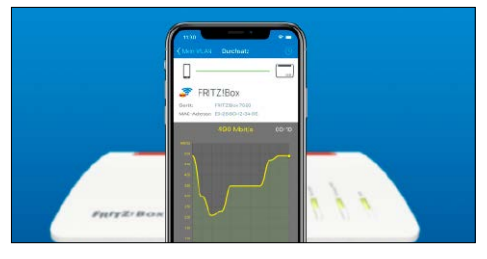

## WLAN optimal

Sicherheit und Leistung: Wenige Grundregeln und kleine Investitionen sorgen für optimale Funknetzleistung. S. 52

#### **Grundlagen Special I –**

- 6 Heimnetz-Tuning LAN & WAN: Ein Plädoyer für besseres LAN statt mehr Cloud
- 8 Die Heft-DVD: Alle Inhalte Systeme, Tools, Software & PDFs
- 10 Distributionen auf Heft-DVD Pop-OS, Zorin-OS, Manjaro & Co.
- 13 Die Download-DVD Vier Top-Reparatursysteme
- 14 Linux-News News und Trends rund um Linux, Open Source, IT-Sicherheit und Linux-affine Hardware
- 18 Top-Speed für Tasks Tuningtool für priorisierte Tasks: Ananicy gibt wichtigen Diensten und Programmen CPU-Schub
- 20 Dateimanager für Linux Von Pcmanfm bis Dolphin

#### Der große Terminal-Guide

- 26 Der Terminal-Guide Der Einstieg: Wo Sie das Terminal brauchen, in welchen Varianten es auftritt und wie Sie es optimieren
- 28 Die Befehlsübersicht Was haben Sie vor? Die Übersicht kategorisiert die wichtigsten Linux-Kommandos thematisch
- 30 Die Beispielsammlung So funktioniert es: Die Beispielsammlung bringt für alle Tools typische und praxisnahe Befehle

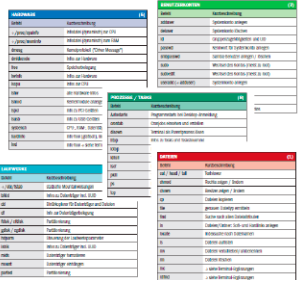

### **Special II –**

#### Heimnetze optimieren

- 40 Im Anmarsch: Fritz-OS 7.50 Neue Firmware: Neben Wireguard-VPN kommen zahlreiche Leistungsund Funktionsverbesserungen
- 42 Fritzbox per Kommandozeile IP-Abfragen, Verbindungsdaten, Reconnect? So erreichen Sie fast alle Fritzbox-Funktionen im Terminal
- 44 Alte Router neue Rollen Aufgaben für alte Router: Standardfirmware und Openwrt etablieren neue Repeater und Access Points
- 48 IP-Adressen & Gerätenamen IPv4-/IPv6-Adressierung: Diese Grundlagen müssen Heim-Admins mit Serverdiensten kennen
- 52 Optimales WLAN Sicher und schnell: Die Basis für optimales Funknetz ist einfach, aber nicht immer kostenfrei
- 54 Linux-Server fürs Heimnetz SSH, VNC, Samba, UPnP, Apache? Das Kurzporträt wichtiger Dienste bewertet deren Einsatz im Heimnetz
- 56 Mobilgeräte im Heimnetz Android/iOS: So kommen Tablets und Smartphones am bequemsten auf Medien- und Datenserver

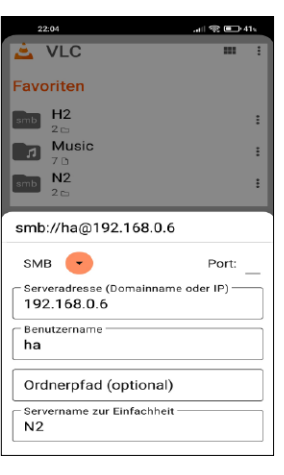

#### **Die Highlights der DVD**

## Heft-DVD und Download-DVD mit Top-Systemen

Die unten angezeigten Distributionen sind auf der Heft-DVD, aber kein Ubuntu-Mainstream. Es sind dennoch allesamt komfortable Systeme. Zusätzlich gibt es diesmal eine Download-DVD mit vier Top-Spezialsystemen. Sie passt auf den USB-Stick oder eine DVD.

#### Manjaro 21.2 (LXQT)

Pop-OS 21.10

Manjaro ist die beliebteste Arch-basierte Distribution und nutzt in dieser Edition den brandneuen und leichtgewichtigen Desktop LXQT 1.0.

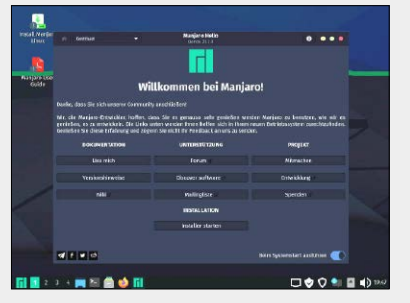

Pop-OS ist die Eigenentwicklung eines US-Notebook-Herstellers und kombiniert die Ubuntu-Basis mit dem "Cosmic"-Desktop, einem stark angepassten Gnome.

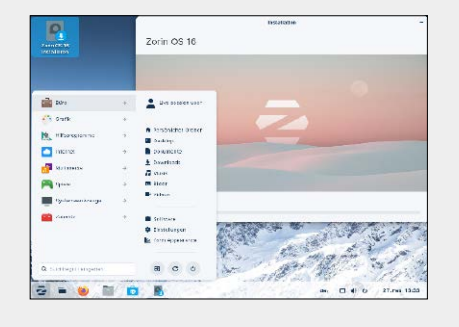

Zorin-OS ist nur in dieser "Core"-Edition kostenlos. Auf Ubuntu-Basis arbeitet ein modifizierter

Zorin-OS Core 16 Pop-OS 21.10 Manjaro LQXT 21.2 Antix 21 LxPupSc 21.04 Über 344 Seiten Linux-Wissen LinuxWelt Digital XXL: Das neue Handbuch 3/22

Gnome mit betont vielen Windows-Analogien.

Zorin-OS 16 "Core"

S. 10

**p-Reparatur** 

teme

Multiboot

Software und Scripts · Infrarecorder 0.53 · Nethogs-Qt 0.8 · Putty 0.76/Kitty 0.74.13.4 · Tixati 2.87 · Unetbootin 7.02 (Linux, Windows, Mac-OS) · USB Imager 1.08 (Linux, Windows, Mac-OS) · Win 32 Disk Imager 1.0 Der große Terminal-Guide Artikel aus dem Heft als PDF

ै Medi

ktbezeichnung<br>K sind

3/2022 5 x Linux

**OWELT** 

<sup>e</sup>ingetragen<sup>e</sup> <sup>W</sup><sup>a</sup>renzeiche<sup>n</sup> <sup>d</sup>e<sup>r</sup> <sup>e</sup><sup>j</sup> <sup>w</sup>e<sup>i</sup> <sup>l</sup> <sup>g</sup>ie<sup>n</sup> <sup>e</sup> <sup>H</sup> <sup>s</sup><sup>r</sup> <sup>e</sup><sup>t</sup> <sup>l</sup> <sup>e</sup>l. <sup>r</sup>e<sup>i</sup> <sup>D</sup> <sup>u</sup><sup>a</sup> <sup>d</sup> <sup>f</sup> <sup>e</sup>se<sup>i</sup> <sup>e</sup><sup>g</sup> <sup>D</sup><sup>V</sup> <sup>D</sup> <sup>r</sup> <sup>r</sup> <sup>e</sup>hc<sup>i</sup> <sup>e</sup>p<sup>s</sup> <sup>S</sup> <sup>e</sup><sup>t</sup> <sup>w</sup>t<sup>f</sup> <sup>o</sup> <sup>r</sup> <sup>a</sup> <sup>w</sup> <sup>e</sup>dr<sup>i</sup> <sup>n</sup><sup>u</sup> <sup>e</sup><sup>t</sup> <sup>r</sup> <sup>A</sup>ussc<sup>h</sup> <sup>u</sup><sup>l</sup> <sup>s</sup><sup>s</sup> <sup>e</sup><sup>j</sup> <sup>g</sup><sup>l</sup> <sup>c</sup><sup>i</sup> <sup>h</sup>e<sup>r</sup> <sup>G</sup>ewährleistun<sup>g</sup> <sup>ü</sup>berlassen. <sup>D</sup><sup>i</sup><sup>e</sup> <sup>H</sup>aftun<sup>g</sup> <sup>f</sup>ü<sup>r</sup> <sup>m</sup><sup>i</sup><sup>t</sup><sup>t</sup>e<sup>l</sup>ba<sup>r</sup><sup>e</sup> <sup>S</sup><sup>c</sup><sup>h</sup>ä<sup>d</sup><sup>e</sup><sup>n</sup> <sup>o</sup><sup>d</sup><sup>e</sup><sup>r</sup> <sup>e</sup><sup>n</sup><sup>t</sup><sup>g</sup><sup>a</sup><sup>n</sup><sup>g</sup><sup>e</sup><sup>n</sup><sup>e</sup><sup>n</sup> <sup>G</sup> <sup>e</sup>w<sup>i</sup>n<sup>n</sup> <sup>i</sup>s<sup>t</sup> <sup>a</sup>usgesch<sup>l</sup>ossen.

Falls Sie Fragen zu den Programmen haben, wenden Sie sich bitte

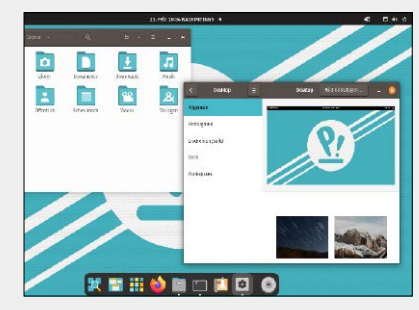

#### **Software & Distributionen**

- 58 Distributionen im Browser Testen ohne ISO-Download: Ein Webservice ermöglicht den unverbindlichen Test von Linux-Systemen
- 60 Android-Apps unter Linux Waydroid, Anbox, Virtualisierung: Wer Android-Apps unter Linux nutzen will, hat mehrere Optionen
- 64 Messenger unter Linux Whatsapp, Telegram, Signal, Element, Threema: Für alle Messenger gibt es Linux-Lösungen
- 66 Textautomatisierung Espanso für Desktopbastler: Ein frisches Tool bringt globale Textbausteine für Xorg- und Wayland-Oberflächen
- 68 Regex auf Knopfdruck?
	- Nützliche Helfer für reguläre Ausdrücke: Ein Webdienst und ein Terminaltool leisten gute Vorarbeit
- 70 Einfacher verschlüsseln Die Alternative zu Veracrypt? Sirikali ist mengenflexibel und hat Vorteile beim Bedienkomfort
- 72 Neue Software 12 neue Versionen, u. a. mit Assault Cube, Darktable, Kalendar, Libre Office, Monitorix und Scribus

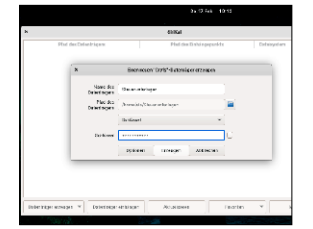

#### **Standards**

- 3 Editorial
- 9 Leserbefragung
- 112 Leserbriefe/Service
- 113 Impressum
- 114 Vorschau

#### **Netzwerk & Server**

- 76 Raspberry Pi 4 und Kodi HDR: Mit neuem Kodi schafft der Pi hochauflösende 4K-Wiedergabe
- 78 Multiboot für den Raspberry Systemauswahl auf großen SD-Karten: Pinn & Co. machen Multiboot-Arrangements einfach
- 80 Yunohost: Server ganz einfach Auf Raspberry oder PC: Yunohost ist der einfachste Weg zum Server
- 82 S3GPIO für Raspberry GPIO-Programmierung: Neue Scratch-Funktionen für Profis
- 84 Das eigene soziale Netzwerk Nur für Profis: Soapbox & Fediverse bauen ein privates "Facebook"
- 86 Language Tool im Heimnetz So holen Sie sich die Rechtschreibprüfung ins eigene Netz

#### **Praxis**

- 88 Einsteigertipps: Daten besser verwalten Mehr Platz, Übersicht und Tempo dank Dateneffizienz
- 92 Einsteigertipps: Stromsparen Strom sparen und Geräte schonen: Softwaretools und Hardwarehelfer reduzieren die Gerätelaufzeiten
- 96 Desktoptipps Tipps & Tools für die Linux-Desktops Gnome, Cinnamon, KDE, XFCE u. a.
- 100 Konsolentipps

 Tools & Tricks, u. a. mit ultraschneller Dateisuche Plocate

104 Hardwaretipps Neue Tipps zur Hardware, u. a. mit

Fehleranalyse für DLAN-Adapter

- 108 Softwaretipps
	- Neue Tipps für Programme, u. a. mit Nethogs-QT, Vivaldi, Libre Office